# Hardware, PC-elevATor (Applied Reasoning)

#### Homepage

## Simply ingenious

When I ordered this PC card on eBay (US) (no RAM, no software) I was very sceptical if it would work. The 64 RAM chips (41256-15) I could buy at least on eBay (DE) for a little money.

But nevertheless the excitement was very big. After all RAM components had been checked individually and plugged in and the software had been installed, the big moment came. Now just run the setup program, enter the hardware components correctly, restart the computer and run the program UP.EXE ...

> Bull's-eye, the card works perfectly! <

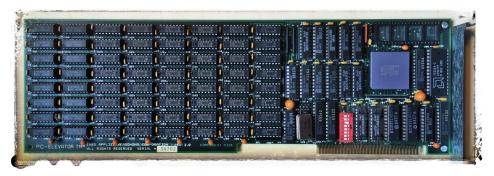

PC-elevATor (Applied Reasoning) 2 MB RAM, 80286-10 (Rev. 2.0)

This card is already a newer model (Rev 2.0), because an 80286-10 is installed. The first models have an 80286-8 processor.

It's hard to believe, but the first model with 2 MB and 8 MHz cost \$2.495 in 1985! See PC-Mag 11/1985.

It gets even better. In 1986 the 10 MHz version with 2 MB cost \$2.745, plus \$425 for the 8 MHz 80287 coprocessor. See PC-Mag 09/1986.

## My PC configuration

- 1. IBM PC DOS 3.0
- 2. IBM PC XT 5160 mainboard (64-256) with 256 KB
- 3. Quadram Quadboard with 256 KB and RTC
- 4. IBM 5.25" diskette drive adapter
- 5. Two floppy drives (360 KB)
- 6. IBM fixed disk adapter (62X0786)
- 7. Seagate ST225 (20 MB)
- 8. Hercules graphic card

# My PC-elevATor configurations

All of the following three configurations work fine, but not the combination of cache and RAM disk. Why? I do not know.

The SETUP procedure has the revision 3.5. The other programs on the setup disk have the copyright "1987", in other words this software seems to be one of the last (newer) ones, because the PC-elevATor 386 version was available from 10/1987 on.

## Base configuration

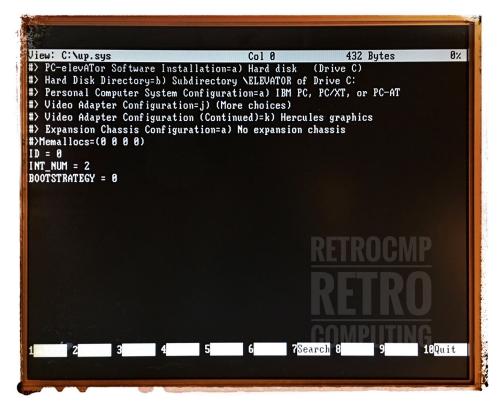

Base configuration

Base configuration with cache

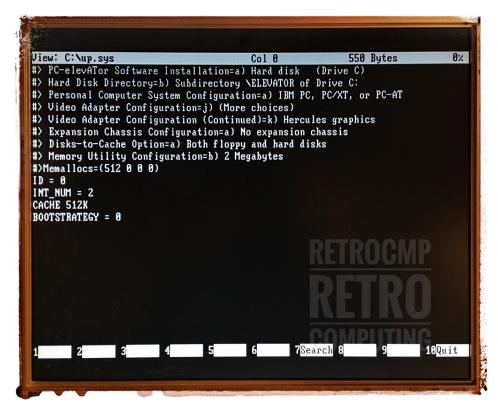

Base configuration with cache

Base configuration with RAM disk

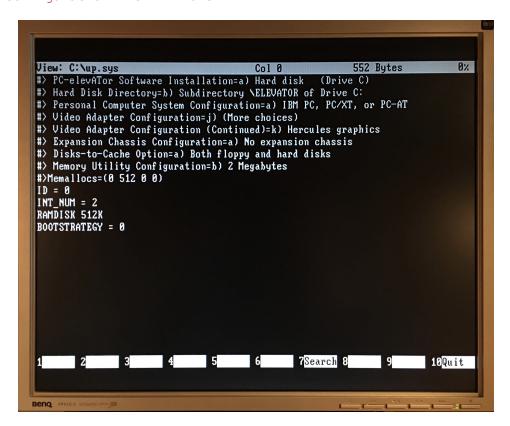

Base configuration with RAM disk

```
SI-System Information, Advanced Edition 4.50, (C) Copr 1987-88, Peter Norton
           Computer Name: IBM PC
    Operating System: DOS 3.00
Built-in BIOS dated: Wednesday, December 8, 1982
          Main Processor: Intel 80286
                                                              Serial Ports: 2
                                                            Parallel Ports: 1
             Co-Processor: None
 Video Display Adapter: Monochrome (MDA)
Current Video Mode: Text, 80 x 25 Monochrome
Available Disk Drives: 4, A: - D:
DOS reports 640 K-bytes of memory:
    53 K-bytes used by DOS and resident programs
587 K-bytes available for application programs
A search for active memory finds:
640 K-bytes main memory (at
                                       (at hex 0000-A000)
    128 K-bytes display memory (at hex A000-C000)
   Computing Index (CI), relative to IBM/XT: 11.2
         Disk Index (DI), relative to IBM/XT: Not computed. No drive specified.
 Performance Index (PI), relative to IBM/XT: Not computed.
 C:\>_
```

Base configuration with RAM disk D:

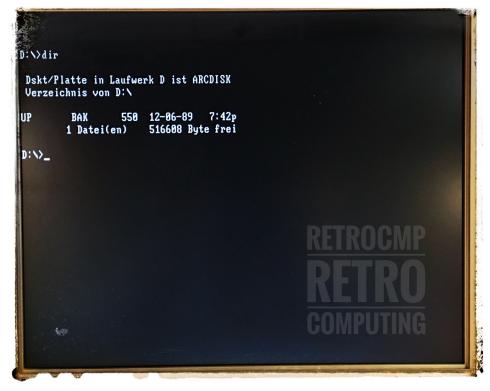

Base configuration with RAM disk D:

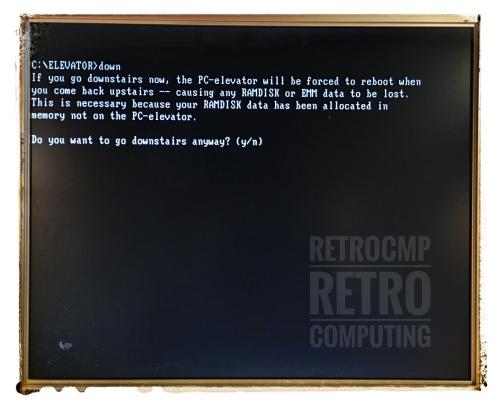

Going DOWN

#### Real Mode > Protected Mode

Whether the PC-elevATor also supports the protected mode I cannot say/test, because the hardware and software I use is too old to install Windows/286.

According to my current information the PC-elevATor was mainly designed for the speed increase from 8088/4.77 to 80286/10 in real mode.

Quote PC-Mag 11/1985: "According to Applied Reasoning, the PC-elevATor supports the 80286 extended memory and will run  $VDISK\ there."$ 

In addition, it is possible to set up expanded memory (EMM) in the setup program. Unfortunately I can't say more about this topic.

## The SETUP program

You will see a lot of screen shots ...

## Downloads and information

- Software for the PC-elevATor (rev 3.5): Download (160 KByte)
- MBF COMPANY CONFIDENTIAL FIELD INFORMATION BULLETIN
- Benchmark: PC-Magazine 11/1985

• Accelerator boards: PC-Magazine 09/1986

Homepage